# **CTU 2018 Presents**

Pursuing RTTY Contesting to the Limit *Ed Muns, W0YK* **...**  $\blacksquare$ 

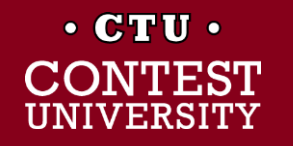

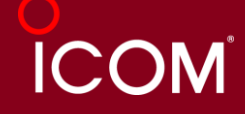

# **Pursuing RTTY Contesting … to the Limit**

- 1 st session: *"Having Fun with RTTY Contesting"*
- **Receiver Configuration**
- Call Sign Stacking
- Multiple Decoders
- SO2V, SO2R-SOnR
- AFSK vs. FSK
- **FSK Bit Timing**
- RTTY Transmit Bandwidth

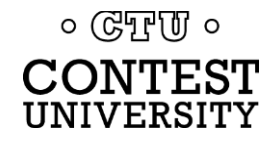

# **Receiver Configuration** *AGC; headphone monitoring*

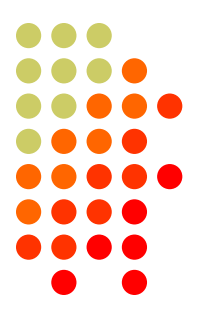

#### **• Turn off AGC**

- or, at least minimize it, e.g., AGC=Slow
- Fast AGC increases error rate in modern software decoders
- Minimize headphone monitoring fatigue
	- Use minimum discernible headphone volume
		- Only need to know start/stop of signal
	- Low Tones, e.g., 915/1085
		- Possible TX harmonics with AFSK

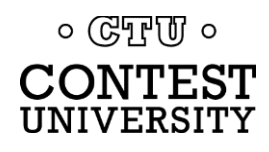

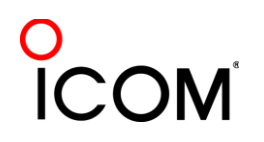

#### **Receiver Configuration** *IF filtering*

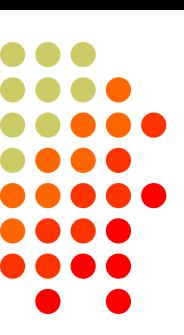

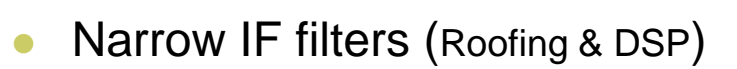

- $\bullet$  500 Hz normal
- 250 Hz extreme QRM only
- Tone filters don't use!
	- Icom Twin Peak Filter
	- K3s Dual-Tone Filter

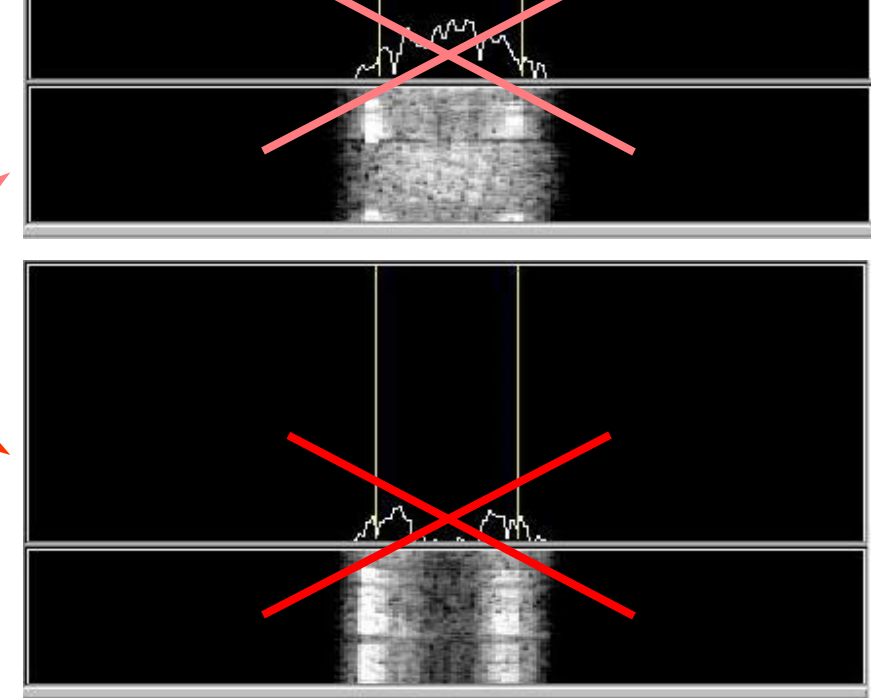

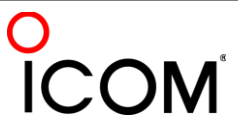

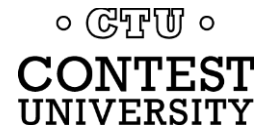

# **Receiver Configuration** *decoder audio level*

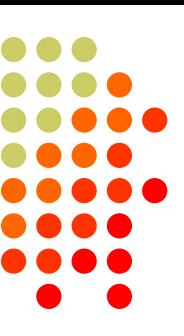

#### Decoder audio level

- Band noise 5% of fullscale
- Maximum dynamic range
- Weak signal decode
- Note 500 Hz IF filtering
	- Decoder optimum

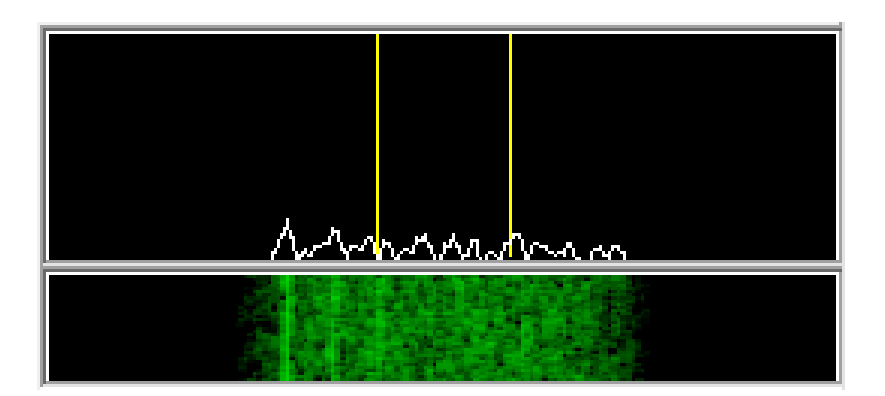

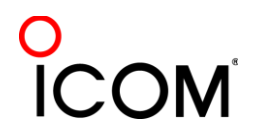

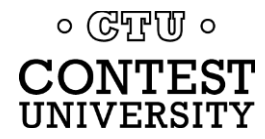

# **Call Sign Stacking** *"Slow Down to Win"*

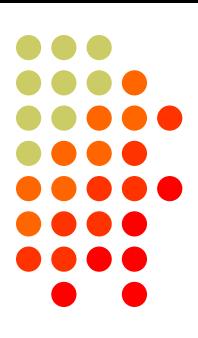

- Sailboat racing analogy:
	- Pinwheel effect at mark-rounding
- Let pile-up continue 1-3 seconds after getting first call sign
	- Increase chance for another call sign or two
	- Increase chance for QSO-phase-skip
- Apply same tactic for tail-enders … pause ½-second before sending TU/CQ message

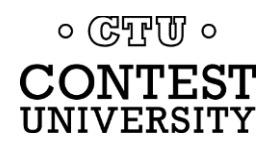

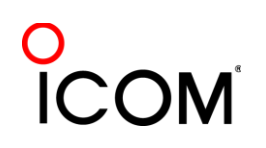

### **Call Sign Stacking** *The 4 Phases of a QSO*

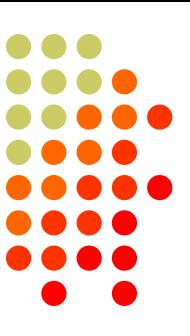

#### Normal Run mode flow:

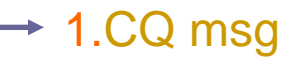

- repeat
- AGN?
- 2.pile-up
- 3.Exchange msg
	- Send fill(s)
- 4.receive his Exchange
	- AGN? or NR? or QTH? or NAME?
- 1.TU/CQ msg (logs QSO)

Normal S&P mode flow: 1.CQ

#### 2.<mycall> msg

- repeat
- 3.receive his Exchange
	- AGN? or NR? or OTH? or NAME?
- 4.Exchange msg
	- $\bullet$  send fill(s)
	- 1.find next CQ

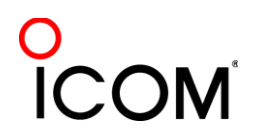

# **Call Sign Stacking** *skip 2 phases*

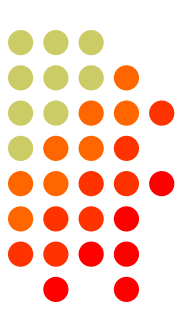

#### *Normal*

- *1. WPX P49X P49X CQ, or TU P49X CQ*
	- *2. K3LR K3LR K5ZD K5ZD*
	- *3. K3LR 599 2419 2419*
- *4. TU 599 842 842*

*Shortened*

- 1. (skip CQ)
- 2. (skip pile-up)
- *3. K3LR TU NW K5ZD 599 2420 2420*
- *4. TU 599 1134 1134*

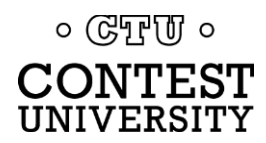

# **Call Sign Stacking**

# *tail-ender*

#### *Normal*

- *1. WPX P49X P49X CQ, or TU P49X CQ*
	- *2. K3LR K3LR*
	- *3. K3LR 599 2419 2419 K5ZD*
- *4. TU 599 842 842*

#### *Shortened*

- 1. (skip CQ)
- 2. (skip pile-up)
- *3. K3LR TU NW K5ZD 599 2420 2420*
- *4. TU 599 1134 1134*

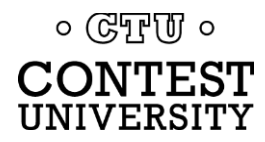

# **Call Sign Stacking**

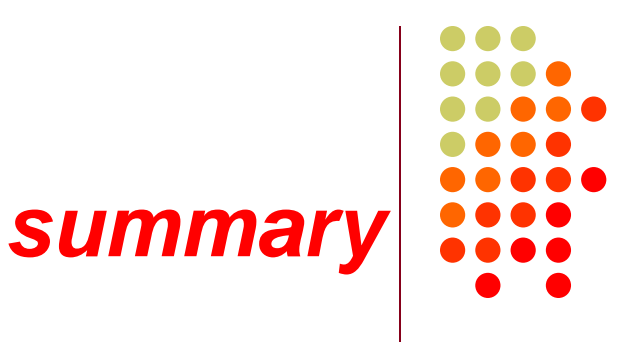

#### **• Efficiently work:**

- multiple callers in a pile-up, and
- tail-enders to a completing QSO
- Calls pushed onto the stack as they arrive
- Message parameter pops call off of the stack into the Entry window
- Eliminates 2 of 4 QSO phases, which doubles short-term rate

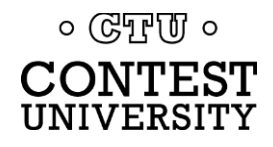

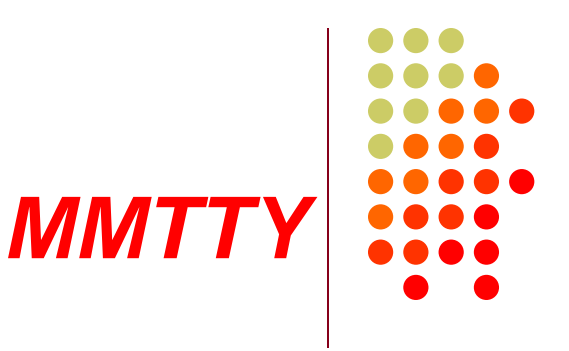

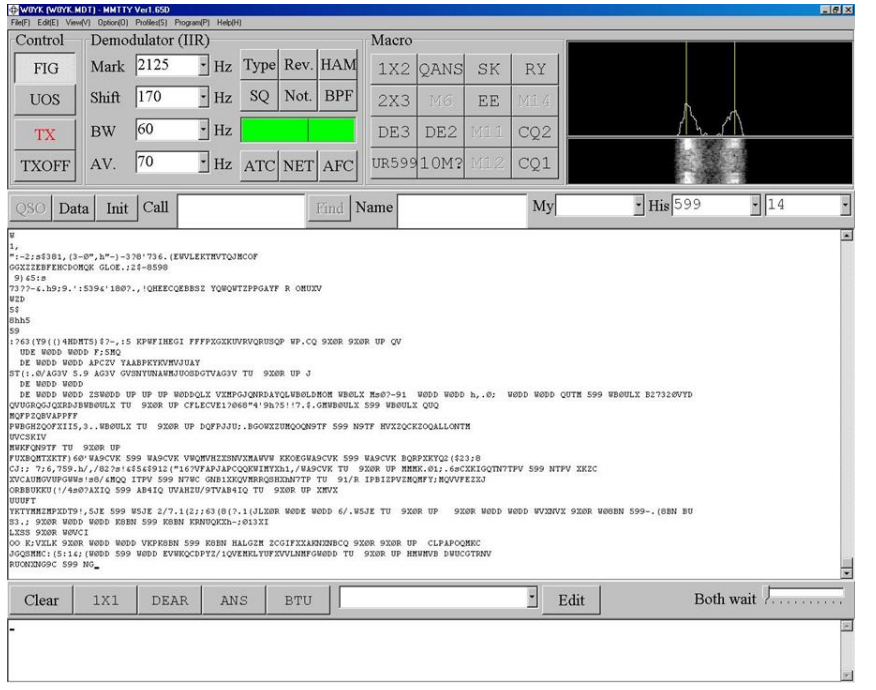

- Dominant SC MODEM
- Standalone, or …
- Contest loggers:
	- N1MM Logger+
	- WriteLog
	- Win-Test
- Introduced June 2000
- Mako Mori, JE3HHT

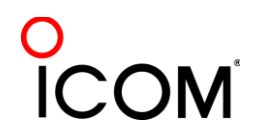

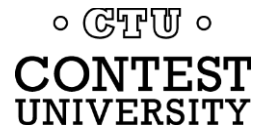

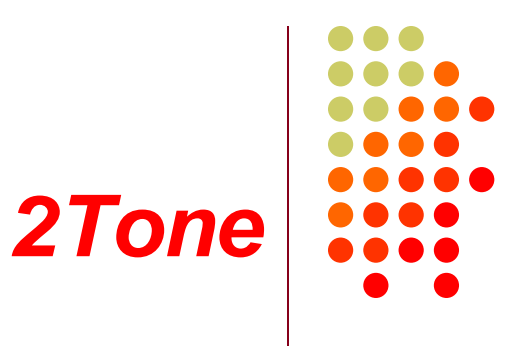

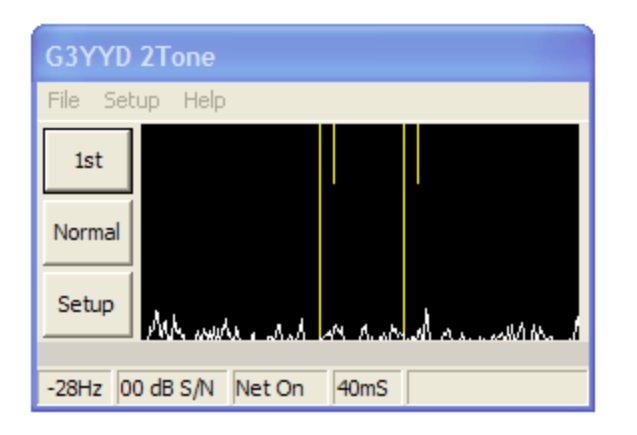

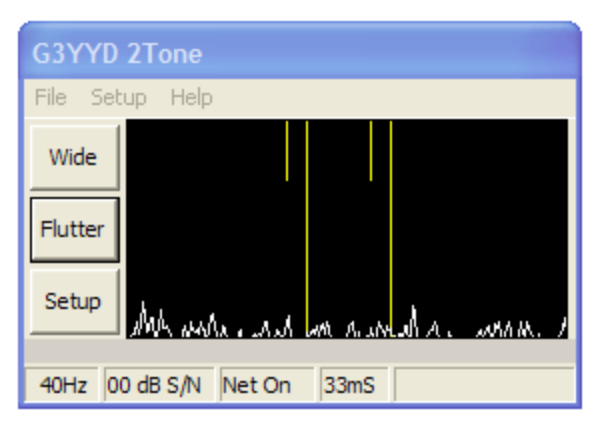

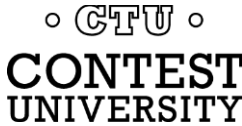

- Outperforms MMTTY ?
- Uses less CPU cycles
- Contest loggers:
	- N1MM Logger+
	- WriteLog
	- Win-Test
- Introduced late 2012
- David Wicks, G3YYD

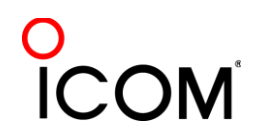

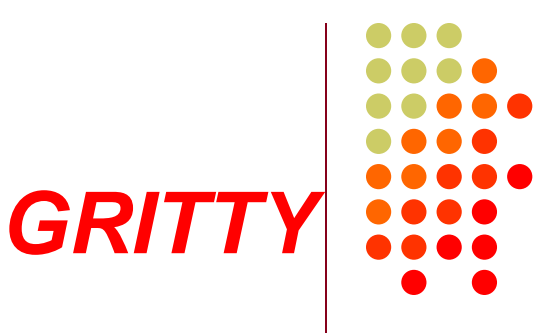

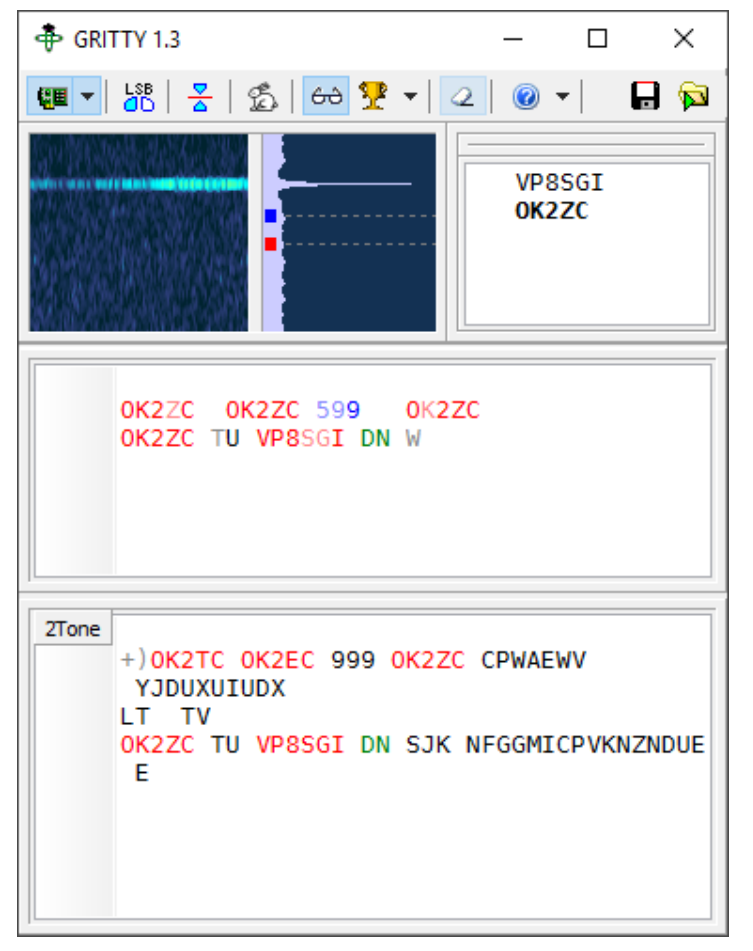

- Best accuracy ?
- Bayesian statistics
- Standalone, or ...
- Contest loggers:
	- N1MM Logger+ only
- Introduced late 2015
- **Alex Shovkoplyas,** VE3NEA

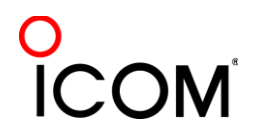

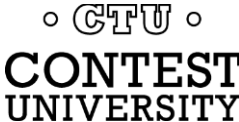

#### **Multiple Decoders** *hardware MODEM*

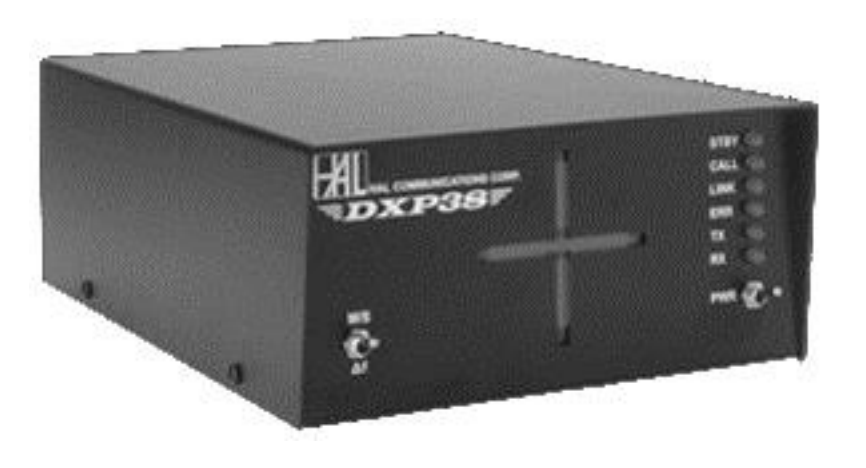

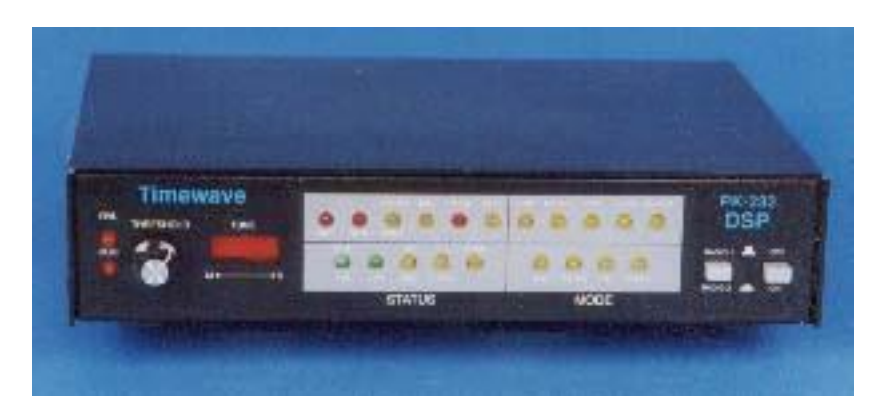

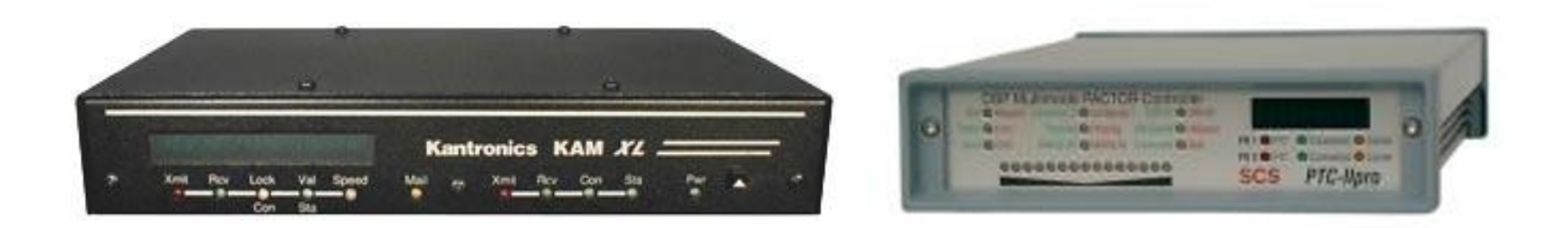

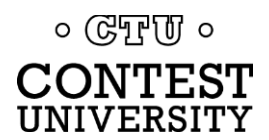

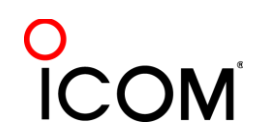

# **Multiple Decoders** *MMTTY & DXP38*

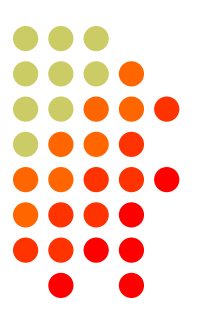

- Parallel decoding
	- Software, e.g., MMTTY
	- Hardware, e.g., DXP38
- Diverse conditions
	- Flutter
	- Multi-path
	- QRM, QRN
	- Weak signals
	- Off-frequency stations

 $\circ$  ( $\circ$ FFUI  $\circ$ **CONTEST** UNIVERSITY

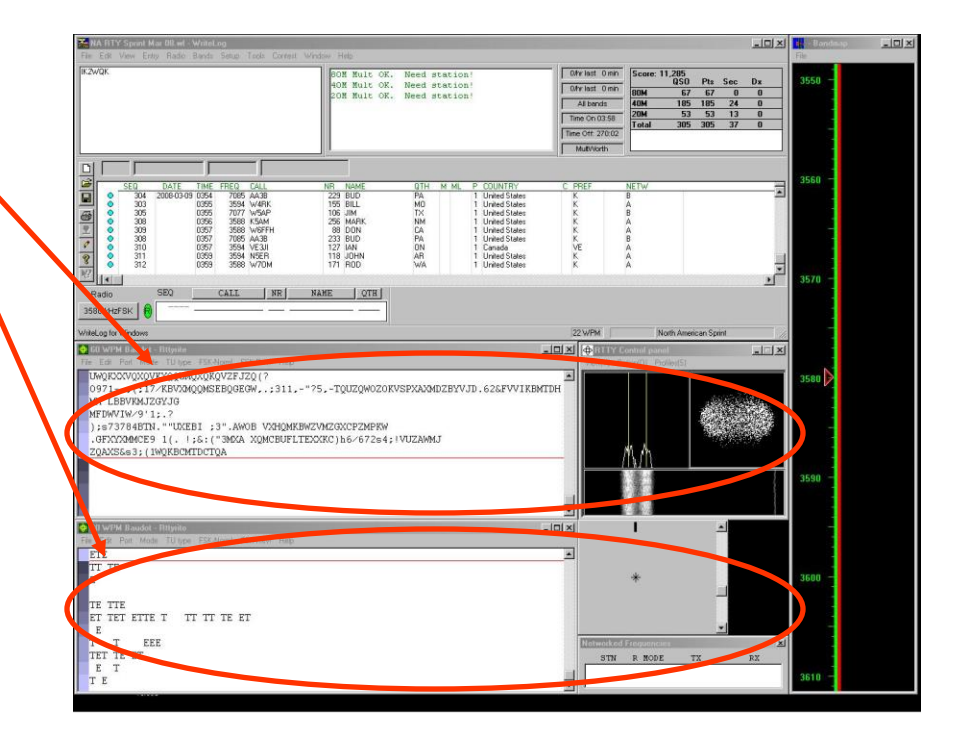

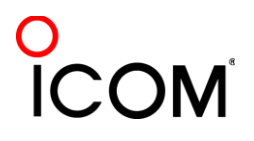

# **Multiple RTTY Decoders** *multiple MMTTY profiles*

#### Parallel decoding

- same audio stream
- switching takes too long
- Multiple profile windows
	- Standard –
	- Fluttered signals
	- Fluttered signals (FIR)
	- Multi-path -
	- **hyper sensitive**
	- EU1SA
	- $\bullet$  AA6YQ-FIR-512.
		- weak signals in QRN

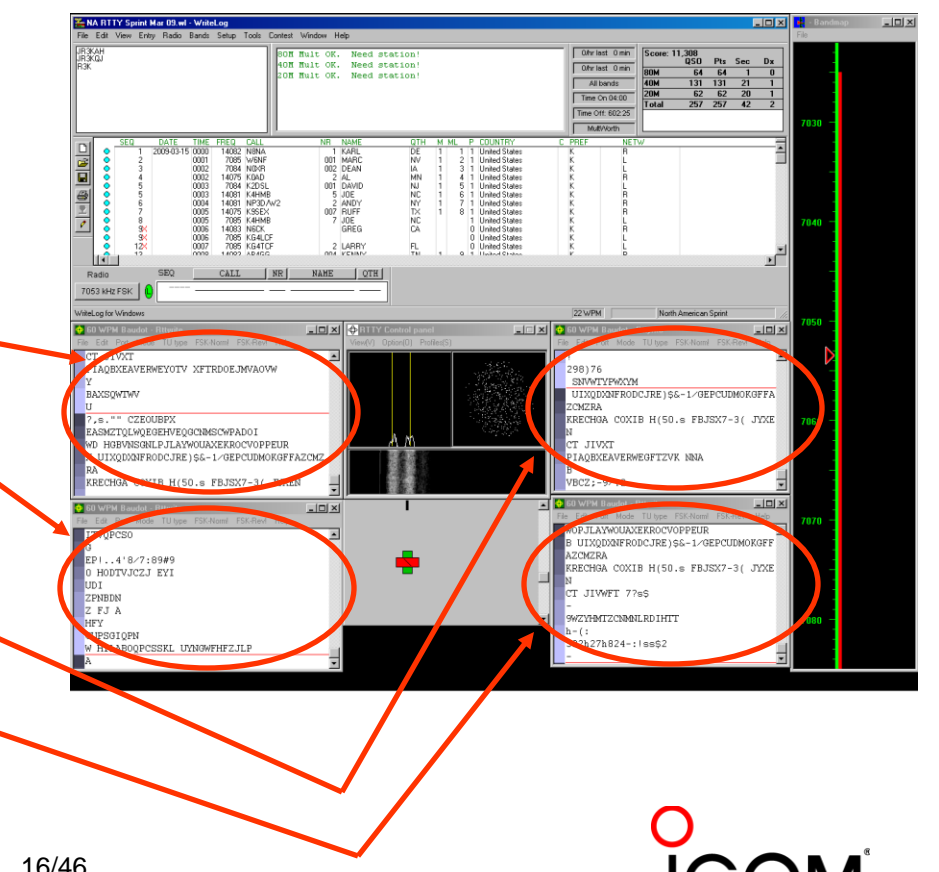

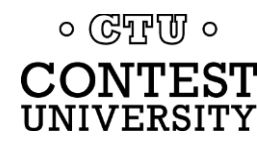

### **Multiple Decoders** *two IF bandwidths*

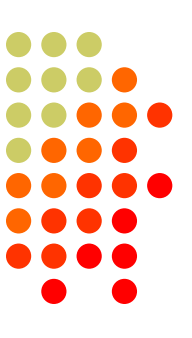

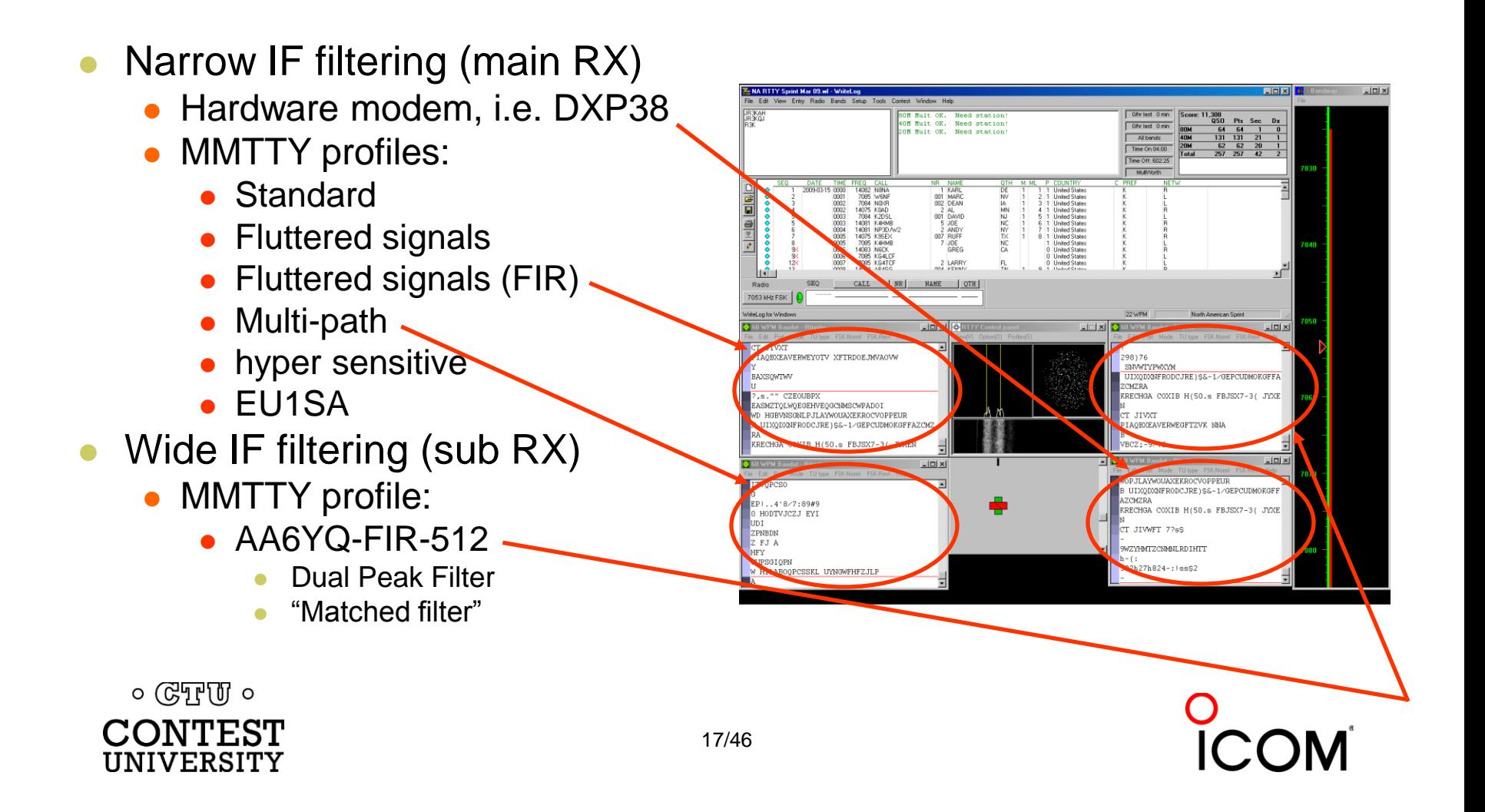

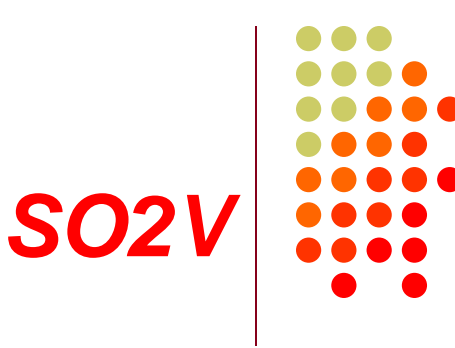

#### • VFO-A (main RX)

- MMTTY Standard profile
- 2Tone Flutter profile
- 2Tone Selective profile
- DXP38
- VFO-B (sub RX)
	- MMTTY Standard profile
	- 2Tone Flutter profile
- 6 decoders
	- $\bullet$  A  $\rightarrow$  B

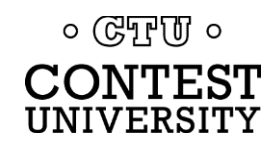

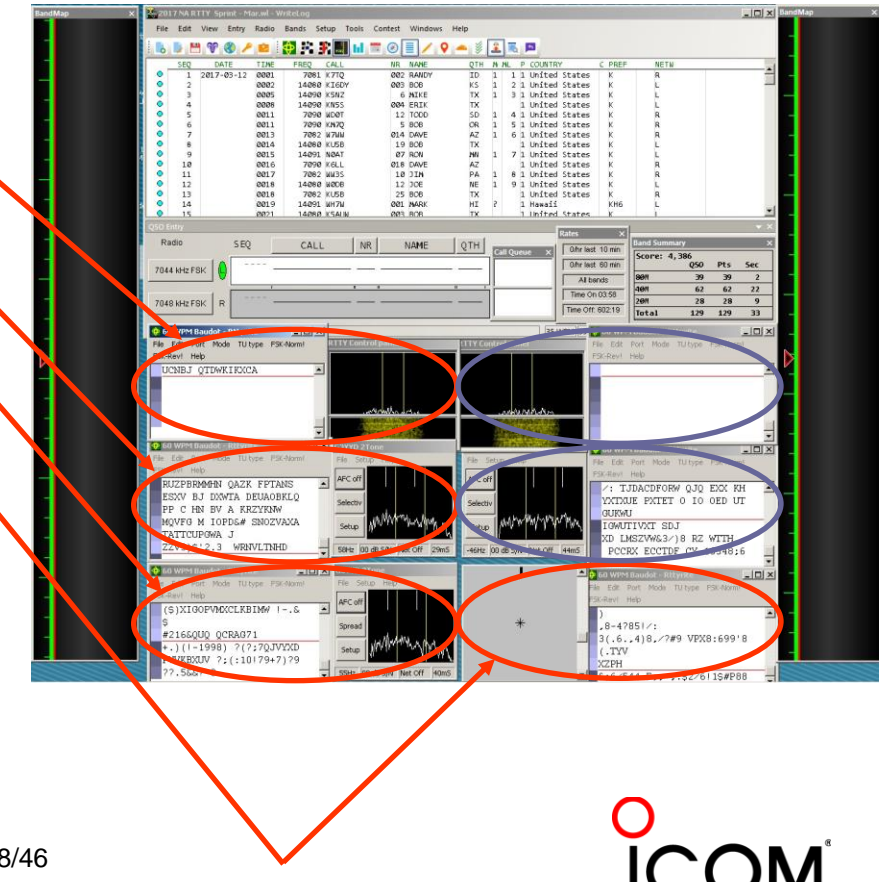

# **Multiple Decoders** *Tone choices for monitoring*

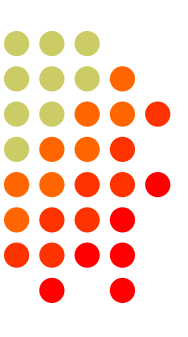

- Low tones are less fatiguing
	- Use high tones for secondary audio stream(s)
- Low/High tones can be mixed to put two audio streams in one ear:
	- SO2R plus SO2V per radio (4 streams)
	- SOnR (3+ streams)

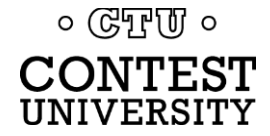

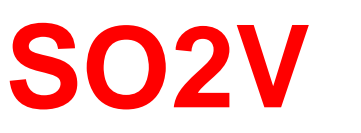

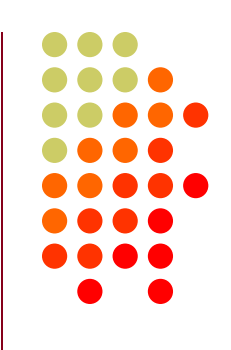

- 1. [single rcvr] If Assisted and running on VFO-A, then
	- A<>B, click spot, tune, ID station, work station
	- A<>B, resume running
- 2. [dual rcvr] Set up decoder windows on VFO-A and VFO-B
	- Radio must have two true receivers
	- Monitor both frequencies simultaneously with right/left channels of sound card
		- Left-click call from 2<sup>nd</sup> RTTY window into VFO-B Entry Window
	- Two ways to transmit on VFO-B:
		- I.  $A \leq B$ , work the mult,  $A \leq B$
		- II. SPLIT, work the mult, un-SPLIT, resume running
			- Requires "wire-OR'd" FSK or AFSK and two transmit RTTY windows
				- WriteLog Shared Com Port obviates the wire-OR
			- K3/WriteLog invokes SPLIT when VFO-B call is clicked

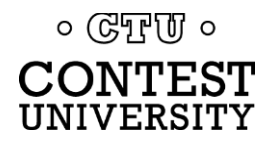

Toggle as needed

*Wire-OR FSK/PTT*

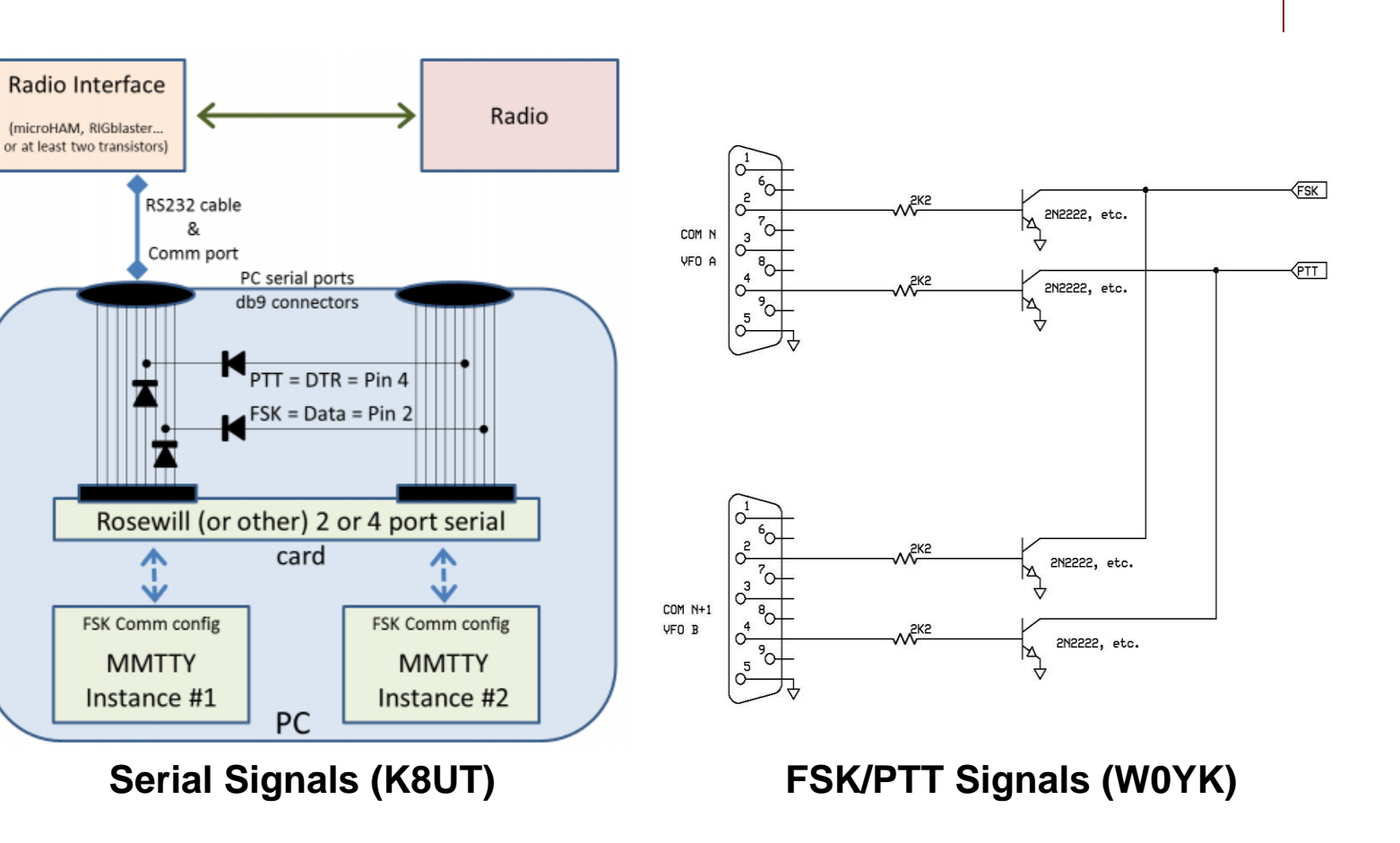

**SO2V**

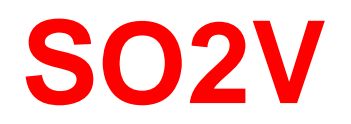

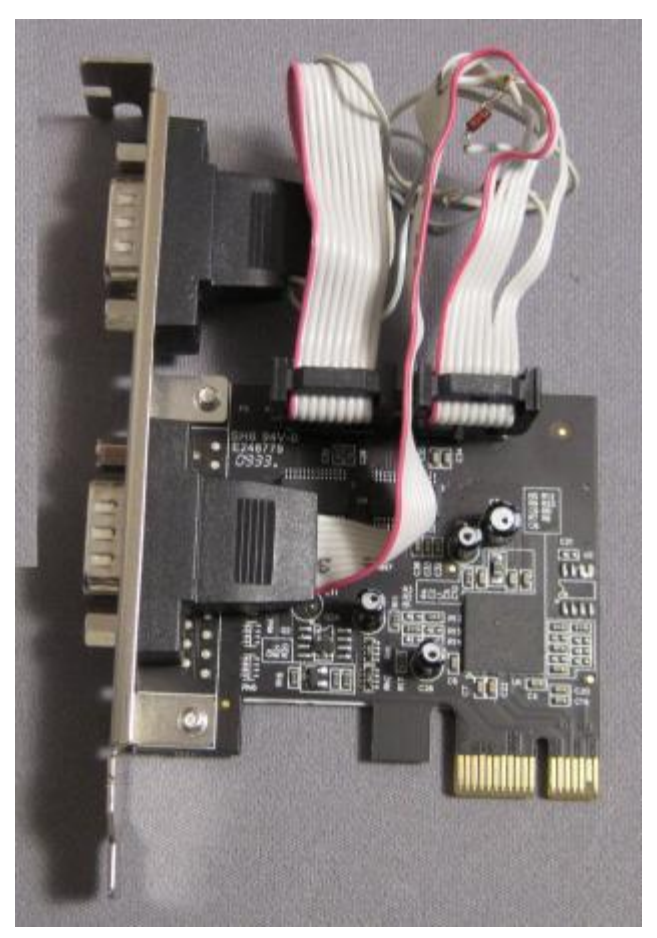

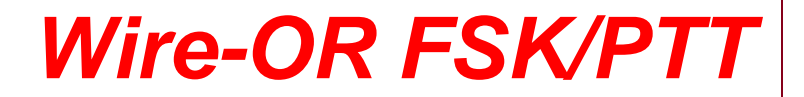

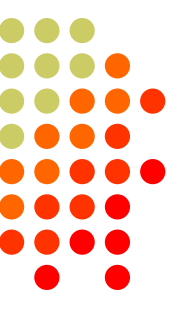

Circuitry built into DE9 hood

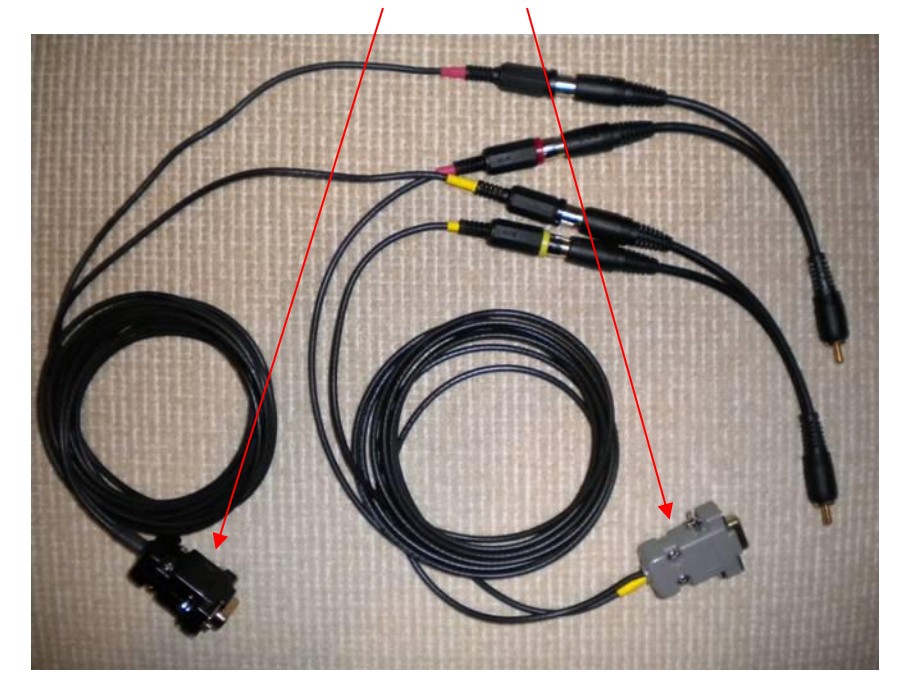

**Serial Signals (K8UT) FSK/PTT Signals (W0YK)**

O<br>ICOM

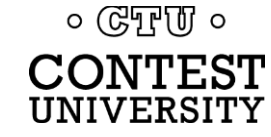

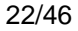

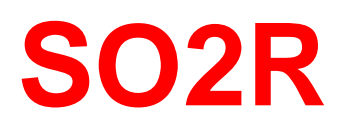

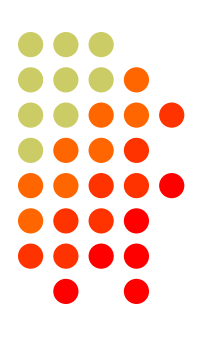

- Eliminates SO1R RTTY boredom
- Think beyond run and S&P:
	- Dueling CQs; run on two bands simultaneously
	- S&P on two bands simultaneously, esp. w/Packet
	- SO2V on one or both radios (SO4V!)
- **Two networked computers:** 
	- Eliminates swapping radio-focus
	- Display room for more decoder windows per radio
	- RTTY doesn't require much typing; mini-keyboards
	- 2 x SO2V=SO4V for picking up mults on both run bands
	- Easily extendible to SOnR

#### *No time to watch TV or read spy novels!*

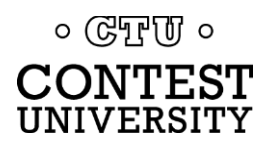

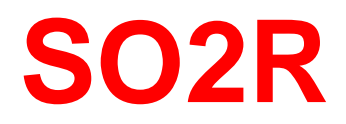

#### **"***M2" configuration*

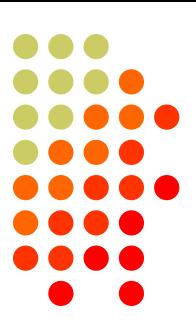

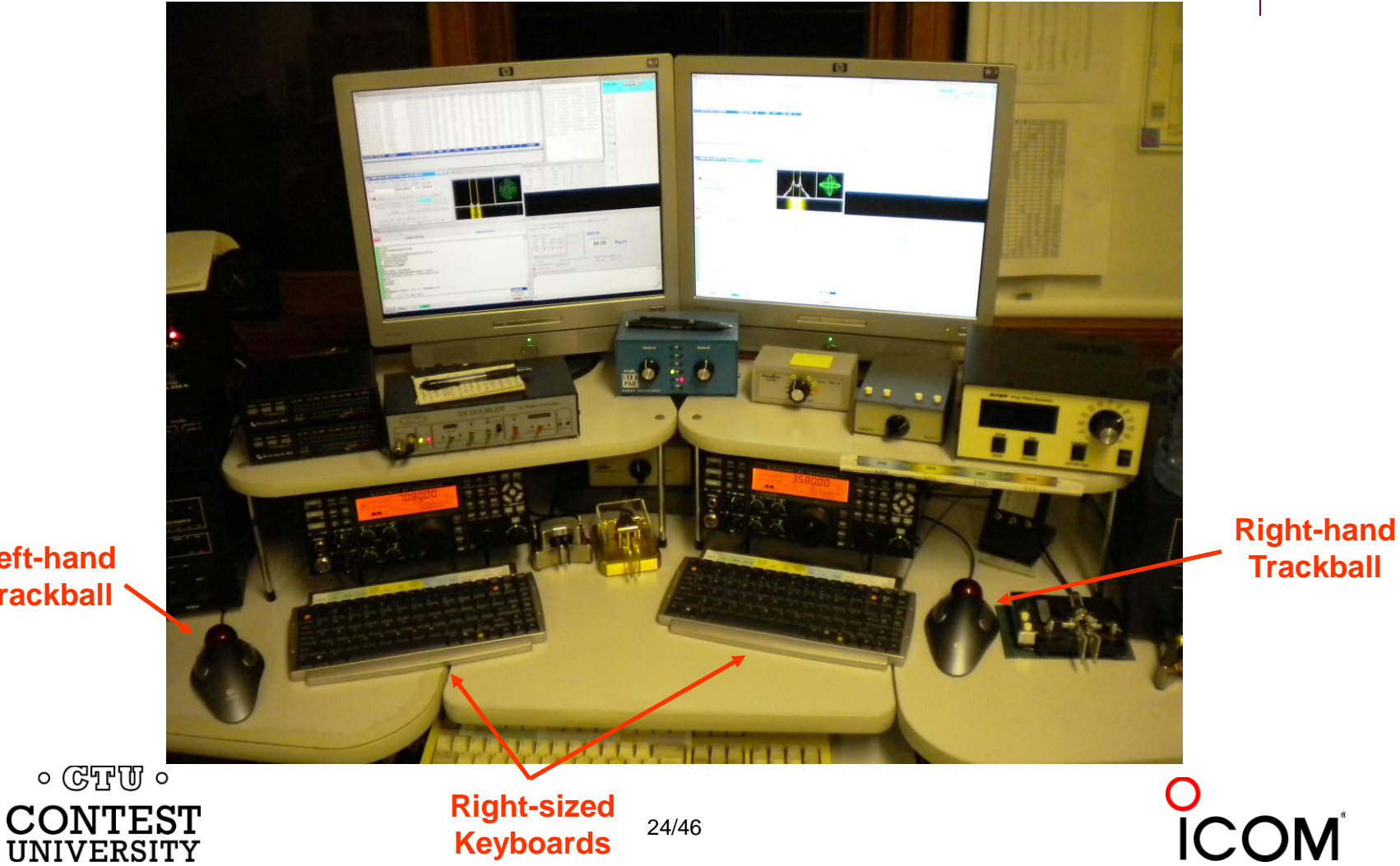

**Left-hand Trackball**

**Keyboards**

24/46

# **SO2R in the NA Sprint**  *maximize TX duty cycle*

- 
- Set VFOs at least 10 kHz apart on both radios
- Find a clear spot on one radio and CQ while you tune the other radio for a station to work
- If you don't find a station to work before the CQ finishes, find a clear frequency and duel CQ
- After a QSO, swap VFOs on that radio, search during other transmission, then resume dueling CQ
- Don't waste time trying to work the "couplet" ... CQing is OK in Sprint!

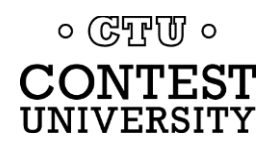

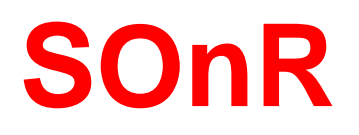

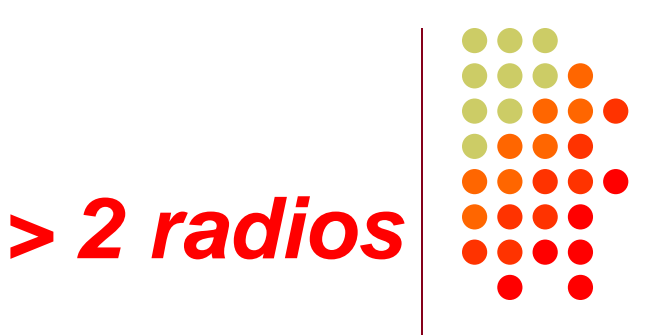

- Simplify antenna/filter band-decoding:
	- Dedicate a band/antenna to the  $3^{rd}$  (or  $4^{th}$ ) radio
- Networked PC/radio simplifies configuration
- RTTY (vs. CW or SSB) easier for operator
	- PC decodes for operator
	- Low tones & high tones allows two radios per ear
		- Classic audio headphone mixer (per ear) provides radio A, radio B or both

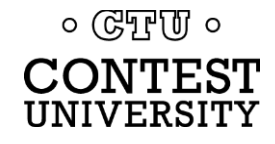

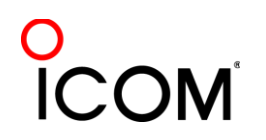

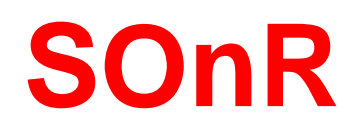

#### *Multi-Multi configuration*

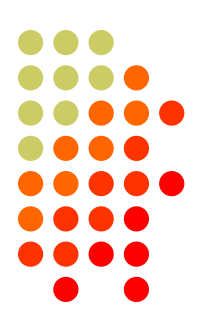

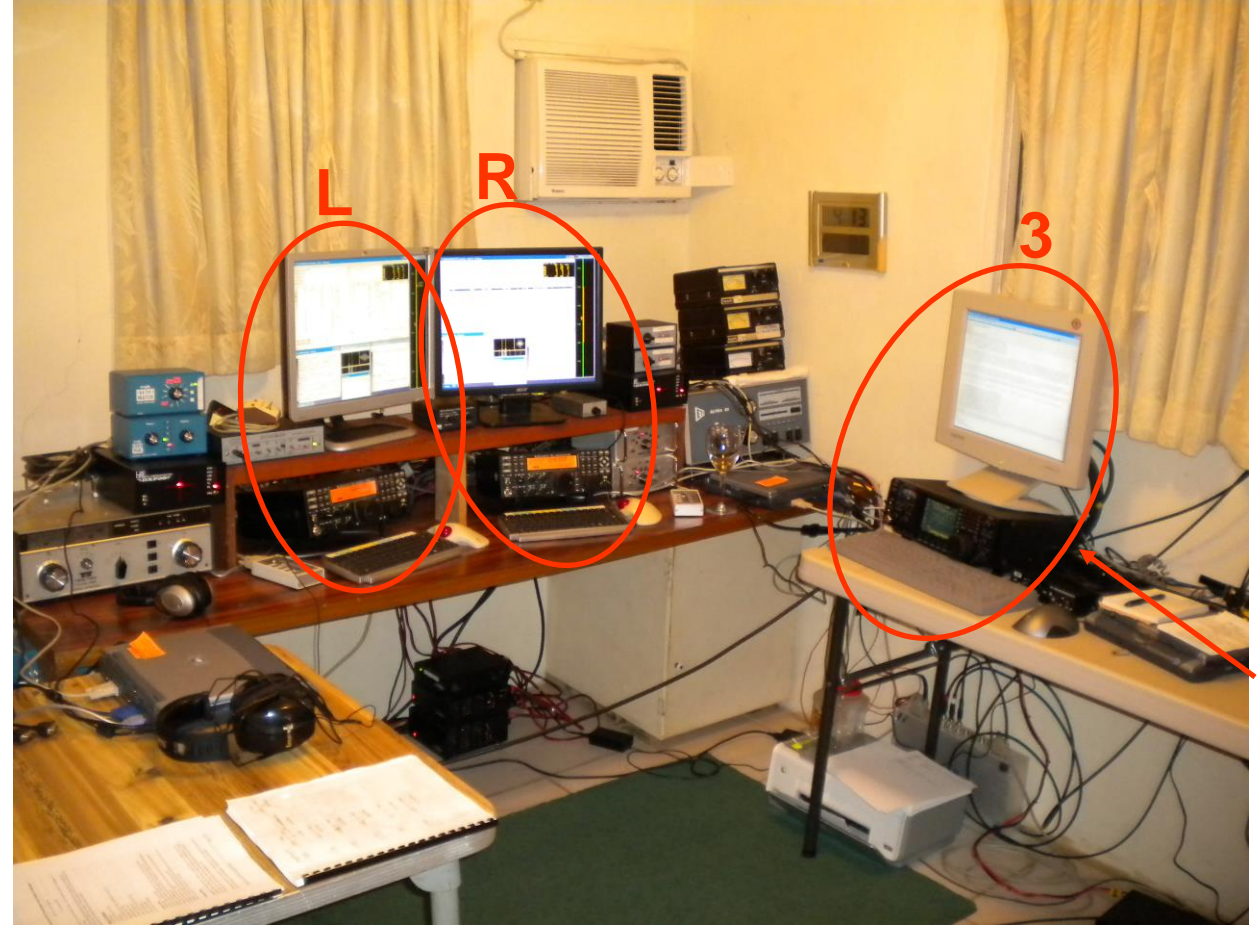

**dedicated to 10 meters**

O<br>ICOM

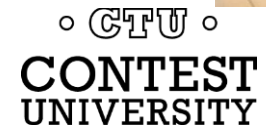

# **AFSK vs. FSK**

#### *which is better?*

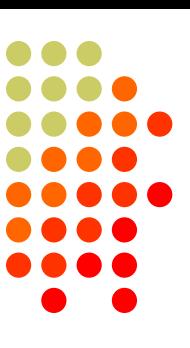

- First and foremost, a "religious belief"
	- Personal preference, enthusiastically advocated!
- Both are equally high quality on the air, if …
	- They are configured and adjusted properly

#### • Telegram:

- AFSK can achieve high quality with any radio
- FSK minimizes unintended consequences
	- Only K3 has acceptably narrow TX bandwidth

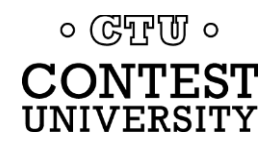

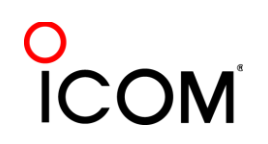

# **AFSK vs. FSK**

#### *comparison*

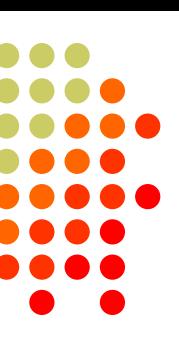

#### **AFSK**

- Indirect *(tones → Mic input)*
- Any SSB radio *(esp. legacy)*
- SSB (wide) filtering *(legacy)*
- Dial = sup. car. frequency
- VOX or PTT

 $\circ$  (GTF  $\sigma$   $\circ$ CONTEST **JNIVERSITY** 

- Audio cable *(a'la FT8, JT65/9, PSK31)*
- Must use high tones

*NET (automatic TX tone control)*

*Less bandwidth (depends on setup)* 

#### *Easier cabling; NET*

#### **FSK**

- Direct *(like CW keying)*
- "Modern" radios
- RTTY (narrow) filtering
- Dial = Mark frequency
- **PTT**
- Com port FSK/PTT keying cable
- Can use low tones

*Eliminates:*

*audio level adjust disabling speech proc. erroneous sound keying Less pitfalls*

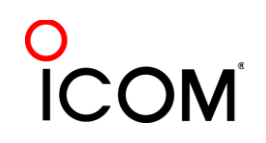

# **FSK Bit Timing Issues**

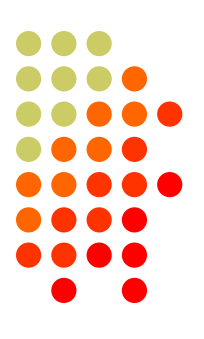

#### **Issues**

- 1.Bit jitter (variation of bit length)
- 2.45 instead of 45.45 baud( 22.22 vs. 22.00 msec/bit)
- Caused by *Windows* OS:
	- 1.Task Scheduler injects delays between bits
	- 2.API interface limited to sending integer parameters
- **Increased receive error rate** 
	- Adequately loud, but incorrectly printed characters
	- Wasted time on fills

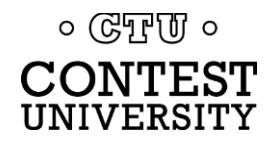

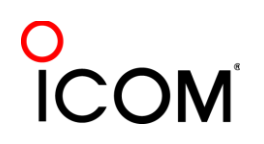

# **FSK Bit Timing Issues**  *bit generation*

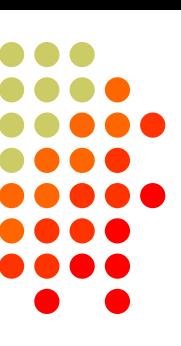

#### • Software FSK

- Bit transitions generated in a *Windows* program:
	- MMTTY EXTFSK/EXTFSK64
	- 2Tone FSK
	- WriteLog Rittyrite Software FSK
- Hardware FSK
	- Bit transitions generated outside of *Windows*:
		- Hardware modem
		- UART on Serial I/O card or USB-Serial adapter
		- Micro-controller: FSKit, TinyFSK, RpiFSK

o GSPUP Suedo-FSK via AFSK

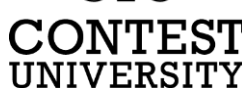

#### **FSK Bit Timing Issues**  *software FSK*

- 
- Bit transitions generated in a *Windows* program
- Com port signal toggled: TxD, DTR or RTS
- Windows Task Scheduler interrupts bit stream
	- Other programs which need CPU cycles
	- User operations, e.g.:
		- Mouse movements
		- Starting a program
		- Interacting with a program
	- Average deviation close to zero

Some instantaneous deviations of a few msec.

० (देपुरुषा ०

#### **FSK Fit Timing Issues**  *software FSK solutions*

- High performance PC
	- Reduces, doesn't eliminate, bit jitter
		- Extent of timing variation
		- Frequency of timing variation
	- Minimize the number of other running programs
- Use hardware FSK
	- May have another timing problem
		- 45 instead of 45.45 baud (22.22 vs. 22.00 msec.)

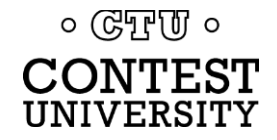

#### **FSK Bit Timing Issues**  *hardware FSK*

- 
- Bit transitions generated outside of *Windows*:
- 5-bit words sent to hardware bit generator
- Some UARTs don't go below 110-600 baud
	- Modern Serial cards and USB-Serial adapters
		- Clock divider optimized for a higher speed range
- UARTs that handle 45.45 baud
	- Windows API integerizes 45.45 baud to 45
		- $\bullet$  Bits are 22.22 msec instead of 22.00
		- Minor impact on receive error rate

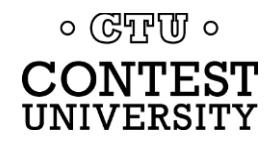

# **FSK Bit Timing Issues**  *hardware FSK solutions*

- Use another hardware FSK alternative:
	- Hardware MODEM (ST-8000, DXP38, PK232, Kam ..)
	- FSKit by K4DSP (PCBs no longer available)
	- TinyFSK (Mortty kit for \$18)
	- Pseudo-FSK
		- FSK keying circuits driven by AFSK
			- $\bullet$  Jitter-free AFSK<sup>1</sup> without the adjustment issues
			- DIY solutions: FLdigi, 2Tone
- Use AFSK ☻

*1 AFSK tone timing uses soundcard clock, independent of windows* 

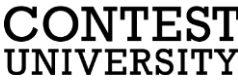

# **RTTY Transmit Bandwidth**  *unnecessary QRM*

- Wasted power
	- Outside receiving decoder bandwidth
	- Suitably narrow TX BW effectively amplifies signal
- Unnecessary QRM
	- Wide 1.5 KW RTTY can QRM 5-10 channels
	- Similar to CW key click problem of the past

#### *Why hurt yourself AND QRM close-by stations?*

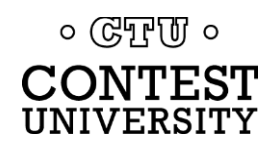

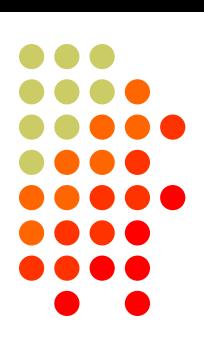

#### MMTTY - AFSK

- No filtering
- Flex 6000 @ 60 W

#### MMTTY - AFSK Default 48-tap TX BPF • Flex 6000 @ 60 W

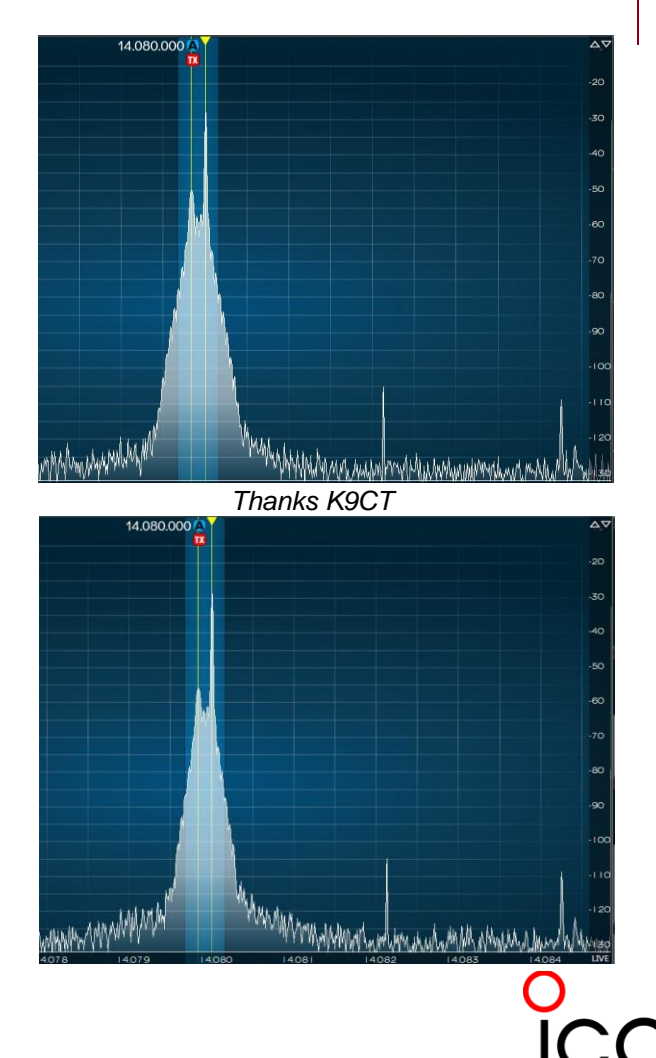

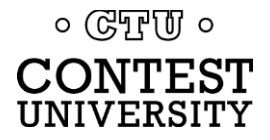

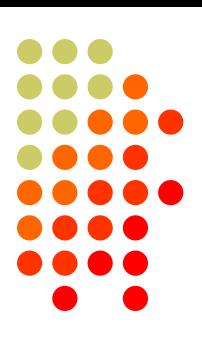

#### MMTTY - AFSK

- Default 48-tap TX BPF
- Flex 6000 @ 60 W

MMTTY - AFSK 512-tap TX BPF • Flex 6000 @ 60 W

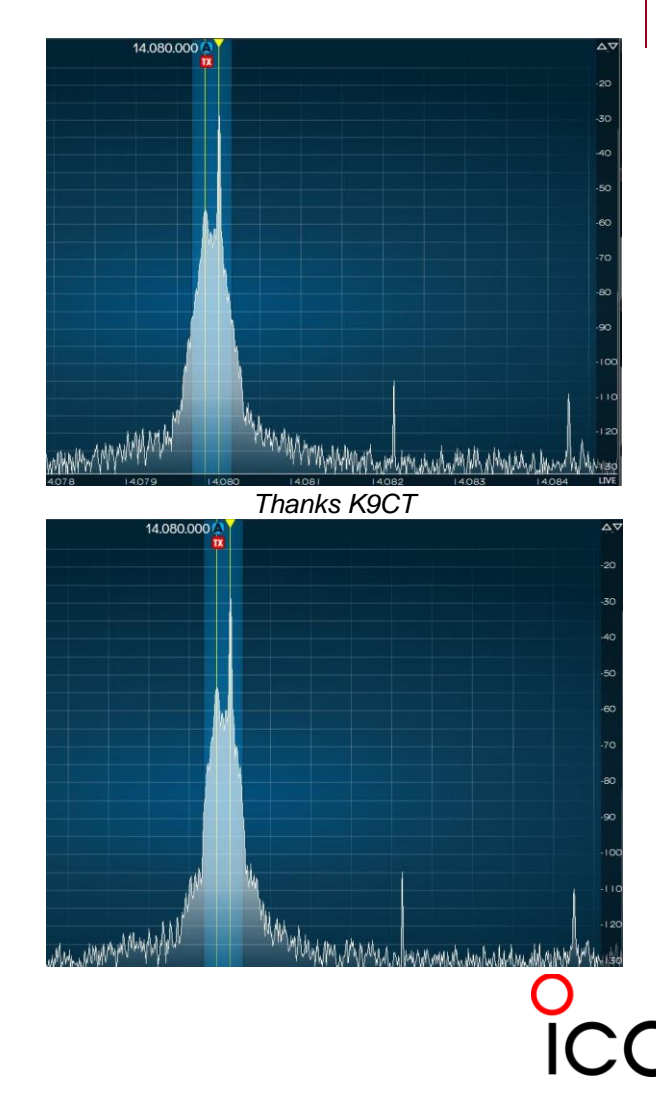

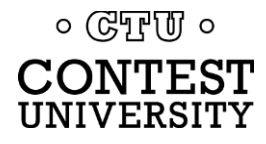

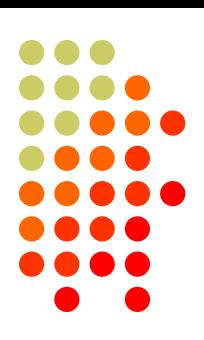

MMTTY - AFSK ● 512-tap TX BPF • Flex 6000 @ 60 W

2Tone - AFSK

 Default "AM" setting • Flex 6000 @ 60 W

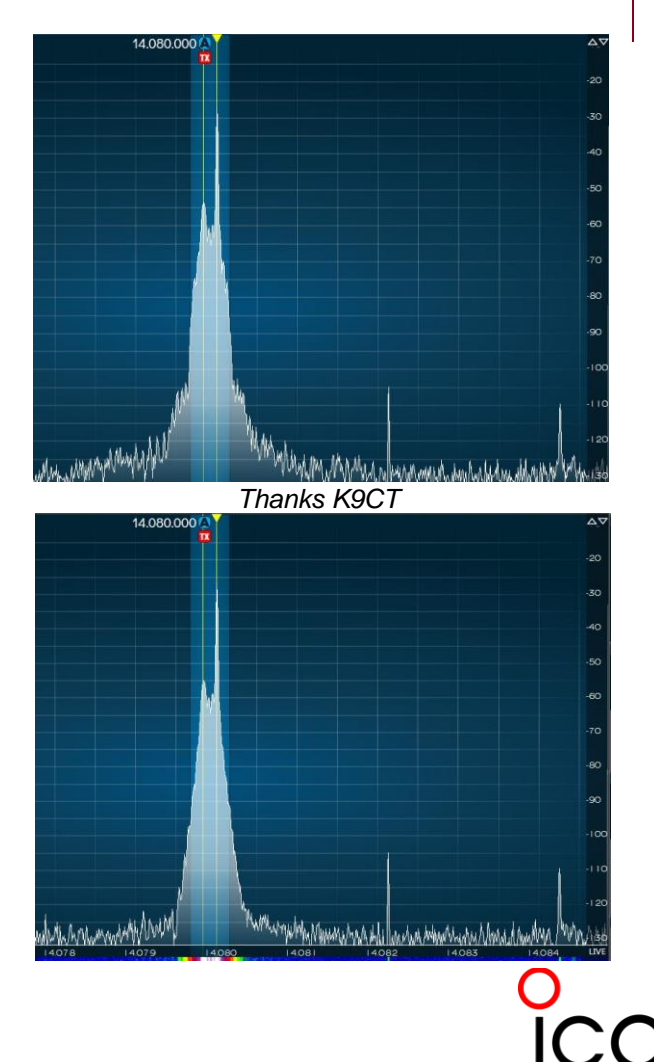

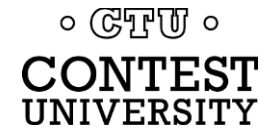

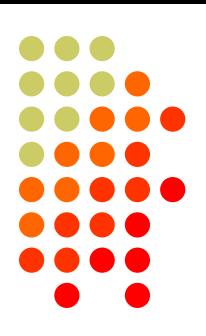

#### MMTTY - AFSK

- Unfiltered
- Flex 6000 @ 60 W

#### 2Tone - DOOK

 Default "AM" setting • Flex 6000 @ 60 W

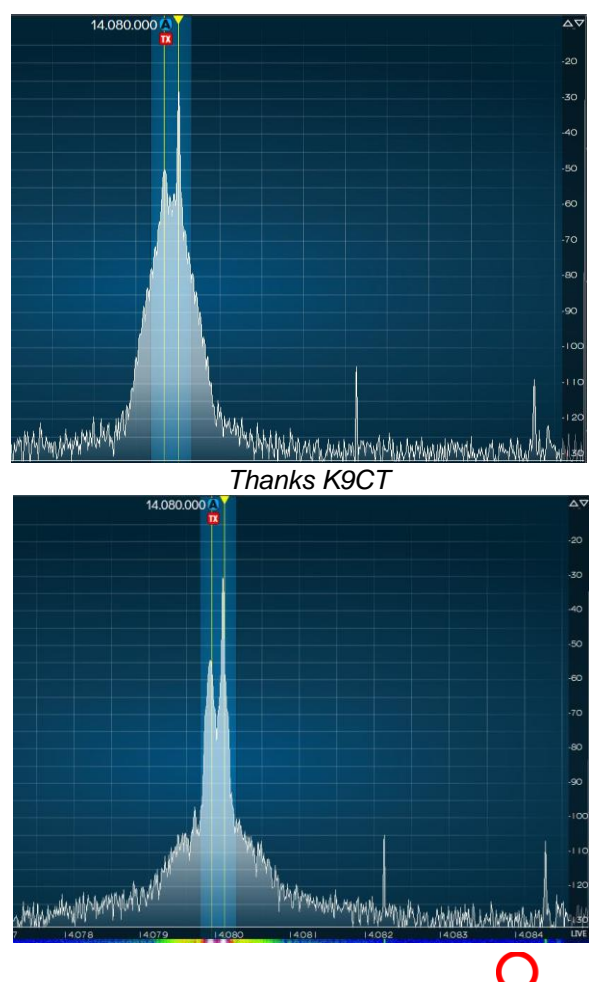

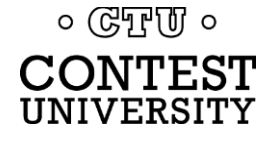

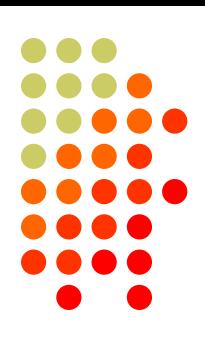

2Tone - AFSK ● 512-tap TX BPF • Flex 6000 @ 60 W

2Tone - DOOK

 Default "AM" setting • Flex 6000 @ 60 W

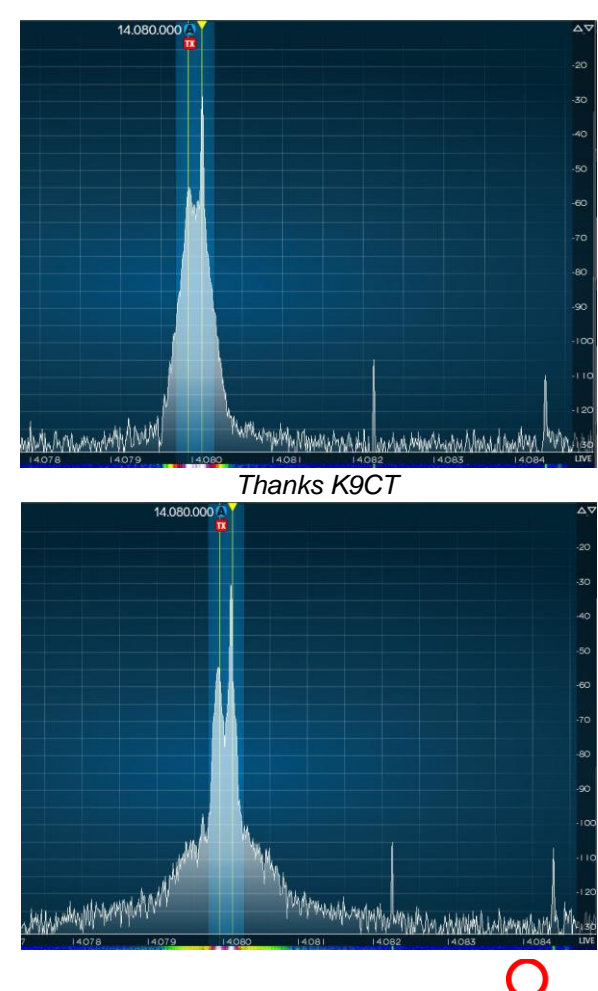

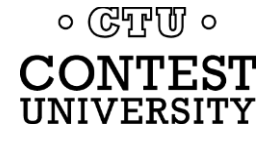

# **RTTY Transmit Bandwidth** *PA IMD impact on AFSK bandwidth*

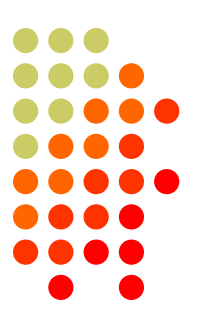

MMTTY - AFSK 512 Tap TX BPF K3 @ 1 mW

MMTTY - AFSK ● 512 Tap TX BPF **K3 @ 100 watts** 

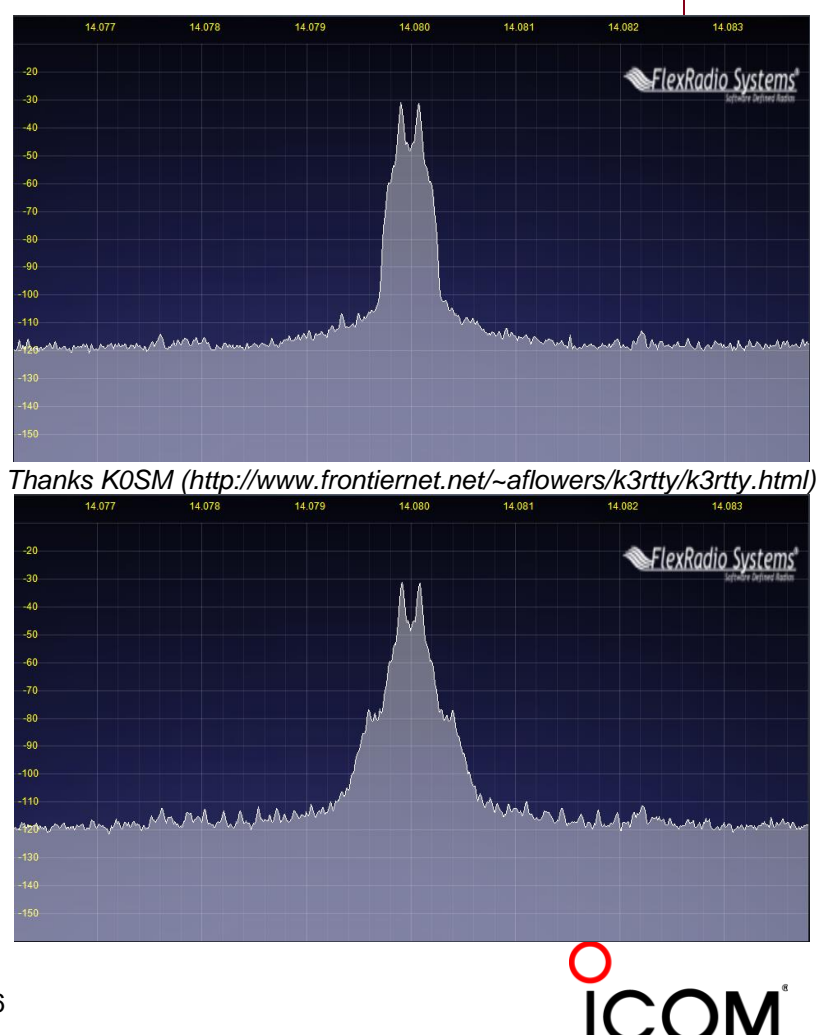

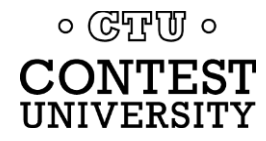

# **RTTY Transmit Bandwidth** *MMTTY AFSK filter vs. K3 AFSK filter*

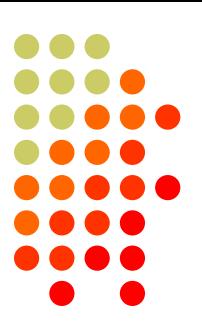

MMTTY - AFSK 512 Tap TX BPF • K3 @ 100 watts

MMTTY - AFSK

- No MMTTY filter
- K3 AFSK filter
- **K3 @ 100 watts**

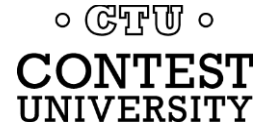

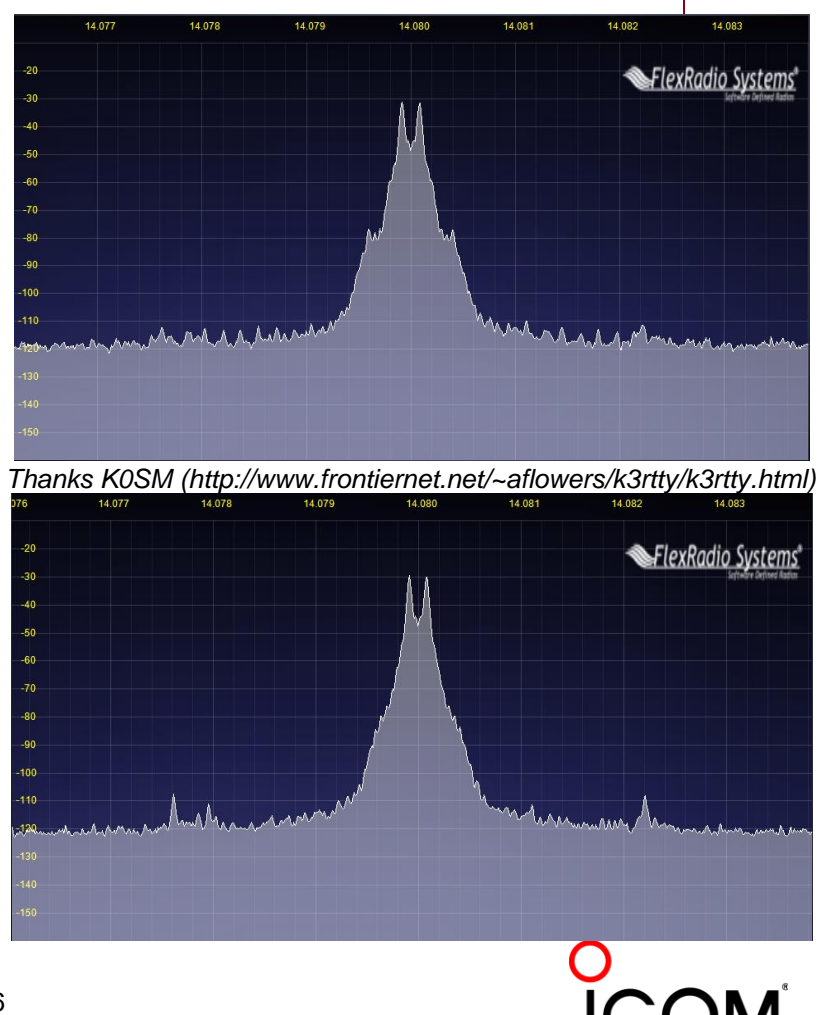

#### Old K3 FSK bandwidth

- No waveshaping
- < DSP281 firmware
- Typical of all radios
- 50 watts
- New K3 FSK bandwidth
	- Optimal DSP filter
	- DSP281 firmware, March 2013
	- Lobby other mfrs

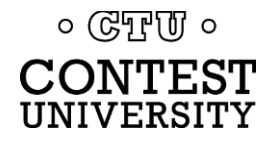

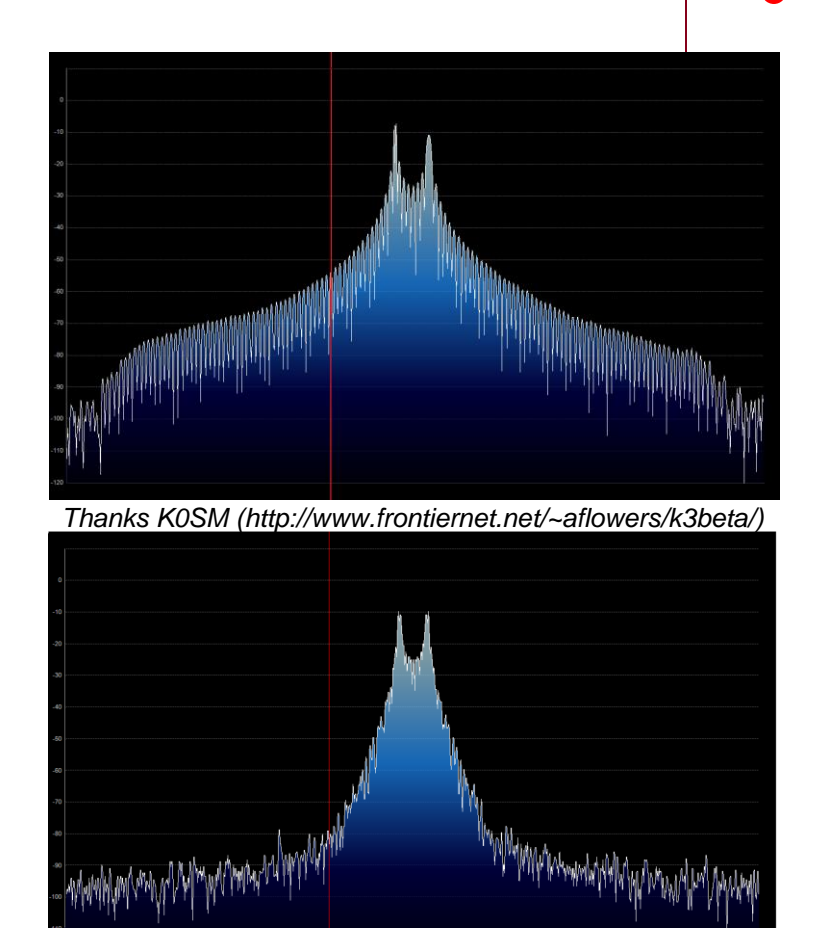

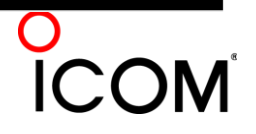

### **RTTY Transmit Bandwidth** *recommendation for minimum QRM*

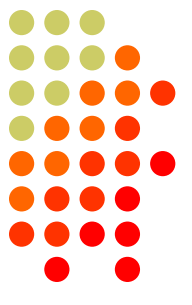

#### **FSK** 1)K3, or 2)QRP with other radios 3)Otherwise, use AFSK **AFSK** 1) K3 or Flex a) Enable K3 AFSK filter b) 2Tone DOOK or AFSK c) MMTTY 512-Tap 2)Other radios a) 2Tone DOOK or AFSK b) MMTTY 512-Tap

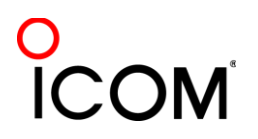

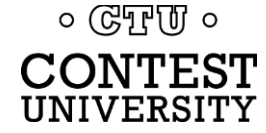

### **Resources**

- [www.rttycontesting.com](http://www.rttycontesting.com/) premier website
	- **•** Tutorials and resources (beginner to expert)
	- WriteLog, N1MM Logger+ and MMTTY
- [rtty@groups.io](mailto:rtty@g) Email reflector
	- RTTY contester networking
	- $\bullet$  Q&A
- Software web sites
	- [hamsoft.ca/](../2008/mmhamsoft.amateur-radio.ca/) (MMTTY)
	- [n1mm.hamdocs.com/tiki-index.php](../2011/n1mm.hamdocs.com/tiki-index.php) (N1MM Logger+)
	- [www.writelog.com](http://www.writelog.com/) (WriteLog)
	- [www.win-test.com](http://www.win-test.com/) (Win-Test)
- Software Email reflectors
	- [mmtty@yahoogroups.com](mailto:mmtty@yahoogroups.com) (MMTTY)
	- [N1MMLoggerplus@groups.io](mailto:N1MMLoggerplus@groups.iom) (N1MM Logger+)
	- [Writelog@contesting.com](mailto:Writelog@contesting.com) (WriteLog)
	- [support@win-test.com](mailto:support@win-test.com) (Win-Test)

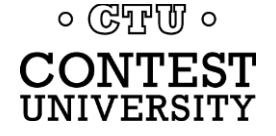